# *Universidad de Ciencias Pedagógicas.*

# TRABAJO DE DIPLOMA

*Título: La estimulación del aprendizaje en el Sistema Operativo Windows en estudiantes de décimo grado.*

 *Autor: Bidielkis Quintanilla León. Tutor: MSC. Freidy F García Martínez* 

*Curso: 2010-2011* 

"[...] El futuro de nuestra Patria tiene que ser necesariamente un futuro de hombres de ciencia, tiene que ser un futuro de hombres de pensamiento, porque precisamente es lo que más estamos sembrando; lo que más estamos sembrando son oportunidades a la inteligencia [...]"

(Castro Ruz, F. 1960:3)

## Resumen.

 Las Tecnologías de la Información y las Comunicaciones han alcanzado un elevado desarrollo fundamentalmente en la educación. Teniendo en cuenta lo antes expuesto y apoyándose en una serie de métodos tanto del nivel empírico, teórico, así como los matemáticos y estadísticos el autor de esta investigación se propuso como objetivo aplicar actividades para estimular el aprendizaje del Sistema Operativo Windows en los estudiantes de primer año del IPU "Olga Alonso". Esta investigación está dada precisamente por ser el Sistema Operativo Windows la base de desarrollo con software. Las mismas facilitan el desarrollo de habilidades básicas en el trabajo con el Sistema Operativo Windows y son presentadas de una forma amena. Para la elaboración de las mismas se analizaron las características psicológicas y carencias pedagógicas de la muestra seleccionada.

# Índice.

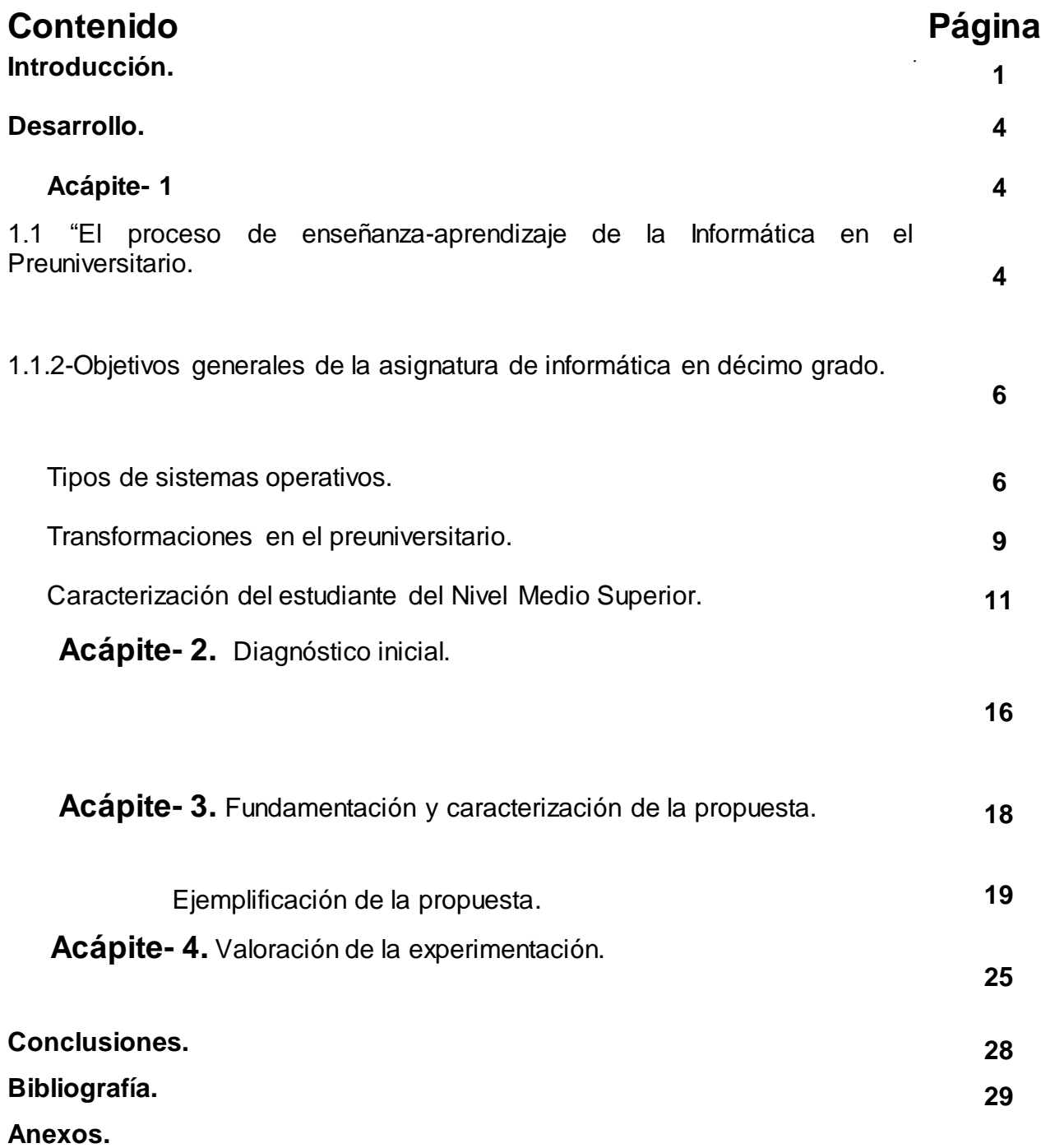

# Introducción

A partir del año 2000, en que comienza en nuestro país, la Batalla de Ideas, surge entre los programas de la Revolución; el Programa Audiovisual que posibilitó el uso de la televisión, el video y la computación para la población infantil y juvenil aspecto que se ha priorizado con la incorporación masiva en las escuelas de todos los niveles, los medios técnicos necesarios para el desarrollo integral de la computación como asignatura.

El programa para este nivel incluye, en el décimo grado, el estudio de diferentes aplicaciones, dentro de las cuales se encuentra el Sistema Operativo Windows, donde el estudiante debe adquirir conocimientos a través de su interacción. Sobre esta temática se han referido diferentes autores entre los que se destacan Reinel López López (2008) y Alexei Reguera González (2009).

No obstante, en el proceso de evaluación de estos contenidos y haciendo un análisis de lo anteriormente expresado, en el centro IPU "Olga Alonso González" se han precisado las siguientes regularidades, que corroboran la existencia de insuficiencias en el aprendizaje de los estudiantes de décimo grado en el trabajo con el Sistema Operativo Windows:

- Poco dominio de las características que posee el Sistema Operativo Windows.
- Insuficiencias en el dominio de las formas de organización de la información. Carpetas y archivos (crear, renombrar, mover, copiar, eliminar, proteger).
- Poco dominio de los elementos principales del Sistema Operativo Windows.

De ahí que se defina como problema científico: ¿Cómo contribuir a la estimulación del aprendizaje del Sistema Operativo Windows en estudiantes de décimo grado? En este sentido se propone como objetivo: Aplicar actividades docentes para estimular el aprendizaje en el Sistema Operativo Windows en estudiantes de décimo grado de IPU "Olga Alonso".

### Preguntas Científicas:

- **1.** ¿Cuáles son los fundamentos teóricos metodológicos que sustentan el proceso de enseñanza aprendizaje de la Informática en la Educación Preuniversitaria?
- **2.** ¿Cuál es el estado actual que presentan los estudiantes del grupo 2 de décimo grado del IPU "Olga Alonso" en cuanto al aprendizaje del Sistema Operativo Windows?
- **3.** ¿Qué características deben tener las actividades docentes para que estimulen el aprendizaje del Sistema Operativo Windows en los estudiantes del grupo 2 de décimo grado?
- **4.** ¿Qué resultados se obtendrán con la aplicación de las actividades docentes sobre el Sistema Operativo Windows en los estudiantes del grupo 2 de décimo grado?

### Tareas Científicas:

- **1.** Determinación de los fundamentos teóricos metodológicos que sustentan el proceso de enseñanza y aprendizaje de la informática en el preuniversitario.
- **2.** Diagnóstico del estado actual de los estudiantes del grupo 2 de décimo grado en cuanto al aprendizaje del Sistema Operativo Windows del IPU Olga Alonso".
- **3.** Elaboración de actividades docentes que estimulen el aprendizaje del Sistema Operativo Windows de los estudiantes del grupo 2 de décimo grado del IPU "Olga Alonso".
- **4.** Aplicación de las actividades docentes que estimulen el aprendizaje del Sistema Operativo Windows de los estudiantes del grupo 2 de décimo grado de la IPU "Olga Alonso".

**Variable independiente:** Actividades docentes sobre el Sistema Operativo Windows.

**Variable dependiente**: Nivel de aprendizaje del Sistema Operativo Windows en los

estudiantes de décimo grado.

### **Métodos teóricos:**

**Analítico-sintético:** Procedimiento mental mediante el cual todo complejo se descompone en diversas partes y cualidades. Permite la división mental del todo en sus múltiples relaciones y componentes.

**Inductivo-deductivo:** La inducción permitirá la información obtenida y a partir de ella realizar la deducción de nuevas formulaciones teóricas. De la complementación de ambas se obtendrán el verdadero conocimiento de la realidad.

**De sistema:** Proporcionó la orientación general para el estudio de la problemática planteada con una realidad integral e interrelacionada con todos los componentes que la forman.

#### **Métodos del nivel empírico**:

**Observación científica**: La cual nos permite estudiar el fenómeno en sus condiciones naturales, su existencia y transformación.

**La entrevista:** Facilitó la recogida de información empírica que afianzó la constatación inicial del problema.

**Prueba pedagógica**: Nos permite diagnosticar el estado inicial y final de los conocimientos de los estudiantes según los objetivos para este grado.

 *Pre-experimento:* Se aplicó para dar solución al problema constatado. Aplicándose en sus tres momentos esenciales: constatación inicial, aplicación de la variable independiente, y valoración del estado final de la muestra y su comparación con el estado inicial.

### **Método del Nivel Matemático**

*Cálculo porcentual*: Permitió el análisis de los resultados y el procesamiento de datos.

La **población** está integrada por los 95 estudiantes de 10 Grado del IPU "Olga Alonso" en el Municipio de Fomento. La muestra son 35 estudiantes que representan el 38.8% de la población. Se seleccionó la muestra de forma intencional (método no probabilístico) De estos 35 estudiantes son hembras 17 y varones 18 en cuanto a los resultados de aprendizaje, son de alto aprovechamiento 8, de aprovechamiento promedio 18 y de bajo aprovechamiento 9.

**Contribución científica:** Se manifiesta en que la propuesta de actividades docentes que se realizan para estimular el aprendizaje de los estudiantes de 10 grado del IPU "Olga Alonso" del Sistema Operativo Windows en la enseñanza de la Computación, hacen que despierte el interés, la motivación y aumente la disposición ante el esfuerzo intelectual y la necesidad de resolverlas logrando así un aprendizaje consciente y reflexivo siendo este un aporte a la necesidad de colocar el aprendizaje en los niveles deseados.

El trabajo se estructura en introducción, desarrollo dividido en acápites transitando por el análisis teórico, la valoración empírica de la práctica, la propuesta de solución y la comparación del estado inicial y final de la muestra, conclusiones, bibliografía y anexos.

## **Desarrollo**

### **Acápite-1**

### **1.1 "El proceso de enseñanza-aprendizaje de la Informática en el Preuniversitario.**

En Cuba, la utilización de la computación en la enseñanza, en las investigaciones científicas, en las gestiones docentes ha constituido un objetivo priorizado de la Política Nacional Informática desde los primeros años de la Revolución. Ello permitió la preparación del personal que pudiera asimilar las tecnologías que desde el propio año 1959 se empezó a introducir en el país. Ya en la década del 70 se abrió paso el diseño y fabricación de equipos de cómputo.

A partir de 1984, con la asignación por el gobierno cubano de un fondo financiero significativo, se logró adquirir volúmenes crecientes de microcomputadoras que posibilitaron un proceso amplio y acelerado en el uso de esta tecnología en los diferentes niveles educacionales.

Cuba se ha planteado con valentía, en medio de un mundo unipolar y del más brutal bloqueo, comenzar a transitar por el camino de la informatización, al diseñar estrategias que permitan con un uso de los recursos hacer uso de la información y la comunicación como instrumento a disposición del avance socialista de nuestro país, con el propósito de insertar las nuevas tecnologías de la información con nuestro proyecto de desarrollo social, es decir, en función de nuestros intereses políticos, económicos, educativo, y culturales.

Por ello desde la década de 1980 comenzó la introducción paulatina de computadoras, proceso que tuvo un significado impulso a fines de los años 90, pues en los últimos años se han introducido gran cantidad de computadoras, de las últimas generaciones, las que están presentes hoy en los centros de estudio, protección y servicios de nuestro país.

Un paso importante para el logro de una sociedad informatizada ha sido la preocupación de máxima dirección del país por la preparación informática de los cubanos, la que ha estado ligada a la introducción paulatina de esta tecnología en el Sistema Nacional de Educación. Esta se ha desarrollado de arriba a bajo, o sea, primero se comenzó la preparación informática por las Universidades, la Enseñanza Técnica Profesional, para posteriormente incorporarse a la Enseñaza Preuniversitaria, Secundaria y Primaria. Hoy es ya una realidad que el programa abarca todos los niveles de enseñanzas y todos los centros escolares.

En general en Cuba se pueden destacar resultados positivos, entre los cuales se pueden señalar:

- 1. En todas las carreras universitarias se encuentra introducida la enseñanza de la Informática a partir de las necesidades del modelo del profesional, así como se utiliza por diferentes disciplinas y asignaturas en aras de un perfeccionamiento del proceso de enseñanza-aprendizaje.
- 2. Los planes de estudios de la Educación media y media superior también han sufrido cambios que han permitido que con diferentes objetivos y métodos se empiece el estudio de esta disciplina.
- 3. Se ha creado una red nacional de Joven Club de Computación con objetivos recreativos y cognoscitivos para el aprendizaje de la Informática en los jóvenes.
- 4. El estado ha invertido grandes sumas de divisa en adquisición de equipos para lograr el cumplimiento de los planes nacionales en los diferentes niveles de la enseñanza.

El programa de Informática se enmarca en las actuales transformaciones de la Educación Media Superior cubana, que implica sistematizar y profundizar en contenidos tanto para completar la formación Informática básica del bachiller, como para que pueda aplicarlos al aprendizaje de los contenidos propios de las demás asignaturas establecidas en el currículo del año.

La informática como asignatura y la colección de software educativo para esta educación, además de generar altas motivaciones por el aprendizaje, deben constituir soportes valiosos para elevar la educación de la personalidad del estudiante a partir del fin sostenido para la Educación Media Superior.

En la estructuración del sistema de objetivos y contenidos se ha tenido en cuenta la sistematización y profundización de la formación informática recibida en los niveles educativos precedentes, atemperado a las realidades del diagnóstico individual y grupal y las posibilidades de estas tecnologías para elevar el aprendizaje escolar.

Mediante la solución de tareas y problemas integradores se logrará que los estudiantes tengan la necesidad de vincular distintas aplicaciones y software educativos ya estudiados y se enfatizará el procesamiento de datos en forma de tablas, gráficos y modelos.

### **1.1.2-Objetivos generales de la asignatura de informática en décimo grado.**

- 1- Aplicar métodos y procedimientos de trabajo de tecnologías de la información y las comunicaciones en la resolución de problemas.
- 2- Valorar el desarrollo alcanzado por las tecnologías de la información y las comunicaciones y sus efectos sociales.
- 3- Contribuir al fortalecimiento de la formación político ideológica y de una concepción científica del mundo, mediante la aplicación de los conocimientos adquiridos a la solución de problemas de las diversas esferas de la vida.
- 4- Fundamentar la conveniencia y facilidades de aplicar una Hoja Electrónica de Cálculo en la resolución de problemas vinculados a determinadas áreas de la producción y los servicios.
- 5- Contribuir al desarrollo de habilidades en la solución de problemas de la práctica escolar y la vida cotidiana, en los que se apliquen e integren los conocimientos acerca de la hoja de cálculo, aplicaciones específicas para modelar y procesar datos y uso de software educativo.
- 6- Fomentar los hábitos correctos de uso y cuidado de los medios informáticos y de la seguridad informática. (MINED, 2005)

### **TIPOS DE SISTEMAS OPERATIVOS.**

Actualmente los sistemas operativos se clasifican en tres clasificaciones: sistemas operativos por su estructura (visión interna), sistemas operativos por los servicios que ofrecen y sistemas operativos por la forma en que ofrecen sus servicios (visión externa). Sistemas Operativos por Servicios (Visión Externa).

Esta clasificación es la más comúnmente usada y conocida desde el punto de vista del usuario final. Esta clasificación se comprende fácilmente con el cuadro sinóptico que a continuación se muestra:

Los sistemas operativos monotareas son más primitivos y, solo pueden manejar un proceso en cada momento o que solo puede ejecutar las tareas de una en una.

#### Sistema Operativo Multitarea:

Un sistema operativo multitarea es aquel que le permite al usuario estar realizando varias labores al mismo tiempo.

Es el modo de funcionamiento disponible en algunos sistemas operativos, mediante el cual una computadora procesa varias tareas al mismo tiempo. Existen varios tipos de multitareas. La conmutación de contextos (context Switching) es un tipo muy simple de multitarea en el que dos o más aplicaciones se cargan al mismo tiempo, pero en el que solo se esta procesando la aplicación que se encuentra en primer plano (la que ve el usuario. En la multitarea cooperativa, la que se utiliza en el sistema operativo Macintosh, las tareas en segundo plano reciben tiempo de procesado durante los tiempos muertos de la tarea que se encuentra en primer plano (por ejemplo, cuando esta aplicación esta esperando información del usuario), y siempre que esta aplicación lo permita. En los sistemas multitarea de tiempo compartido, como OS/2, cada tarea recibe la atención del microprocesador durante una fracción de segundo.

Un sistema operativo multitarea puede estar editando el código fuente de un programa durante su depuración mientras compila otro programa, a la vez que está recibiendo correo electrónico en un proceso en background. Es común encontrar en ellos interfaces gráficas orientadas al uso de menús y el ratón, lo cual permite un rápido intercambio entre las tareas para el usuario, mejorando su productividad.

Un sistema operativo multitarea se distingue por su capacidad para soportar la ejecución concurrente de dos o más procesos activos. La multitarea se implementa generalmente manteniendo el código y los datos de varios procesos simultáneamente en memoria y multiplexado el procesador y los dispositivos de E/S entre ellos.

Correr en sistemas monoproceso que no toman ninguna ventaja a menos que el sistema operativo o el compilador detecte secciones de código paralelizable, los cuales son ejecutados al mismo tiempo en procesadores diferentes. Por otro lado, el programador puede modificar sus algoritmos y aprovechar por sí mismo esta facilidad, pero esta última opción las más de las veces es costosa en horas hombre y muy tediosa, obligando al programador a ocupar tanto o más tiempo a la paralelización que a elaborar el algoritmo inicial.

Según, se deben observar dos tipos de requisitos cuando se construye un sistema operativo, los cuales son:

Requisitos de usuario: Sistema fácil de usar y de aprender, seguro, rápido y adecuado al uso al que se le quiere destinar.

Requisitos del software: Donde se engloban aspectos como el mantenimiento, forma de operación, restricciones de uso, eficiencia, tolerancia frente a los errores y flexibilidad.

#### Conceptos básicos.

- Ordenador o PC: Equipo compuesto por dispositivos electrónicos, capaz de recibir y ejecutar órdenes o instrucciones para procesar informaciones. (Gener, Navarro. E. 2005)

- Programa: Conjunto de instrucciones necesarias para que el ordenador pueda procesar datos o informaciones, escritas en un código determinado. (Iden)

- Hardware y Software: La parte física (hardware): Forma los componentes internos y externos interconectados al ordenador (teclado, monitor, tarjetas, etcétera). La parte lógica (software): Programa o conjunto de ellos interrelacionados con funciones tan diversas como operar y controlar el ordenador. (Ibíden)

- Característica de Sistema Operativo Windows.

- Interfaz de usuario.
- Multitarea.
- Posibilidad de integrar recursos multimedia.
- Poderosas herramientas, para el trabajo en red, transmisión de información y comunicación entre usuarios.
- Incorporación de importantes programas para diversos usos.

- Sistema Operativo Windows: Conjunto de programas que controlan y verifican todas las operaciones internas del ordenador, sin las cuales no es posible su funcionamiento para resolver un determinado problema. (Ibíden)

El contenido referente al Sistema Operativo Windows esta tratado en el software "Universo Informático" de la Colección Futuro en los módulos de contenidos y ejercicios se presentan los temas que abordan esta problemática. En el módulo ejercicio se plantean una cantidad considerable de ellos, pero al analizarlos, los mismo presentan un enfoque reproductivo y al compararlos con las características particulares de los estudiantes de la Enseñanza preuniversitaria y más aún con las del IPU "Olga Alonso", se observan que los mismos necesitan ser incrementado o adecuado a las características de estos estudiantes.

### Transformaciones en el preuniversitario.

"El cambio más trascendental que se opera en la escuela consiste en que todos los maestros y profesores se conviertan en educadores responsabilizados con la formación integral de un determinado número de alumnos, a la vez que sean capaces de emplear con efectividad la televisión, el video y la computación como medios de enseñanza"(MINED, 2004)

Los educadores cubanos, fieles a su tradición histórica ante las tareas al servicio de la Patria y la formación ciudadana, se encuentran en la primera línea de la colosal batalla de ideas que protagoniza el pueblo de Cuba conducido por su Comandante en Jefe.

El propio Fidel, con su extraordinaria visión nos ha definido que "Batalla de ideas no significa solo principios, teoría, conocimientos, cultura, argumento, réplica y contrarréplicas, destruir mentiras y sembrar verdades, significa, hechos y realizaciones concretas (MINED, 2002)

La obra educacional de la Revolución en los momentos actuales es una prueba irrefutable de esta aseveración. Escuelas nuevas, excelente base material de estudio nunca antes soñada y nuevos conceptos que revolucionan la labor educativa ponen al maestro –el artífice por excelencia de la obra pedagógica- en condiciones de lograr resultados muy superiores a todo el quehacer precedente.

En esta dirección estratégica, el Comandante en Jefe nos trazó pautas, cuando en su intervención del 16 de septiembre del 2002 señalo: ¨ Hoy se trata de perfeccionar la obra realizada y partiendo de ideas y conceptos enteramente nuevos. Hoy buscamos lo que a nuestro juicio debe ser y será un sistema educacional que se corresponda cada vez más con la igualdad, la justicia plena, la autoestima y las necesidades morales y sociales de los ciudadanos en el modelo de sociedad que el pueblo de Cuba se ha propuesto crear.(MINED, 2002)

Es impresionante la actitud demostrada por los educadores ante los programas de la Revolución que se han ido introduciendo en un corto período de tiempo, lo que ha requerido un considerable esfuerzo y hoy puede hablarse de una nueva escuela.

En la enseñanza preuniversitaria, se introducen cambios sustanciales en este proceso de transformaciones, a partir del inicio de la **Batalla de ideas** estos cambios marcan el inicio de la **Tercera Revolución Educacional:**

- $\triangleright$  Se formaron los grupos docentes con no más de 30 estudiantes.
- Eleva el papel del Profesor General Integral (PGI.) que imparte clases del área del conocimiento en su grupo y responde por la educación general e integral del mismo, en interacción con el colectivo docente, la familia y la comunidad.
- Aplicar el concepto del profesor por área del conocimiento, reduciendo el número de profesores que inciden en el grupo docente.
- La utilización de la video clase y la tele clase, videoconferencias especializadas en la diversificación del preuniversitario y la preparación política.
- Empleo de software educativo en apoyo a la docencia y propicie la cultura general integral de los jóvenes.
- Adoptar una organización, que propicie la utilización de las nuevas tecnologías y la influencia de los factores que inciden sobre el alumno.
- Modificar las concepciones y formas de evaluación del proceso docente educativo y sus resultados, aplicando un sistema de evaluación que pueda diagnosticar al alumno.
- Contar con un televisor y un video en cada aula de la educación preuniversitaria.
- Aumentar el número de computadoras para reducir la relación alumno -máquina y aumentar el tiempo de interacción.

Todas las transformaciones están encaminadas a lograr el fin de la educación preuniversitaria, que es lograr la formación integral del joven en su forma de sentir, pensar y actuar en los contextos de la escuela –familia –comunidad, a partir del desarrollo de una cultura general política y profesional sustentada en el principio martiano estudio –trabajo, fundamental para combinar la teoría con la práctica, la escuela con la vida y la enseñanza con la producción, que garantice la preparación o participación protagónica e incondicional en la construcción y defensa del proyecto socialista cubano y elección consciente de la continuidad de estudios superiores, en carreras priorizadas territorialmente, cumpliendo con los objetivos formativos y económicos.

Durante el acto de inicio de curso 2001-2002, el Comandante en Jefe Fidel Castro expresa "Esta es la Tercera Revolución Educacional y gracias a lo creado a lo largo de estos cuatro años, esta es la más profunda que se haya hecho en el mundo en materia de educación".

Se realizaron un grupo de análisis críticos en el Ministerio de Educación sobre la gestión educativa desplegada en las diferentes regiones del país, y se llegó a la conclusión de que era necesario prestar una mayor atención al control del aprendizaje de nuestros escolares, como opción necesaria para lograr mayores niveles de calidad educativa en nuestros centros escolares.

### **CARACTERIZACIÓN DEL ESTUDIANTE DEL NIVEL MEDIO SUPERIOR**

El ingreso al nivel medio superior ocurre en un momento crucial de la vida del estudiante, es el período de tránsito de la adolescencia hacia la juventud.

Es conocido que los límites entre los períodos evolutivos no son absolutos y están sujetos a variaciones de carácter individual, de manera que el profesor puede encontrar en un mismo grupo escolar, estudiantes que ya manifiestan rasgos propios de la juventud, mientras que otros mantienen todavía un comportamiento típico del adolescente. Esta diversidad de rasgos se observa con más frecuencia en los grupos de décimo grado y de primer año de la ETP, pues en los alumnos de años posteriores comienzan a revelarse mayoritariamente las características de la edad juvenil. Es por esta razón que se centra la atención en algunas características de la etapa juvenil, cuyo conocimiento resulta de gran importancia para los profesores de este nivel.

Muchos consideran el inicio de la juventud como el segundo nacimiento del hombre; entre otras cosas, ello se debe a que en esta época se alcanza la madurez relativa de ciertas formaciones y algunas características psicológicas de la personalidad.

En la juventud se continúa y amplía el desarrollo que en la esfera intelectual ha tenido lugar en etapas anteriores. Así, desde el punto de vista de su actividad intelectual, los estudiantes del nivel medio superior están potencialmente capacitados para realizar tareas que requieren una alta dosis de trabajo mental, de razonamiento, iniciativa, independencia cognoscitiva y creatividad. Estas posibilidades se manifiestan tanto respecto a la actividad de aprendizaje en el aula, como en las diversas situaciones que surgen en la vida cotidiana del joven.

Resulta necesario precisar que el desarrollo de las posibilidades intelectuales de los jóvenes no ocurre de forma espontánea y automática, sino siempre bajo el efecto de la educación y la enseñanza recibida, tanto en la escuela como fuera de ella.

En relación con lo anterior, la investigación dirigida a establecer las regularidades psicológicas de los escolares cubanos(ICCP, 1990) "en especial de la esfera clásicamente considerada como intelectual, ha revelado que en el desempeño intelectual, los alumnos del nivel medio superior alcanzan índices superiores a los del estudiantado de niveles anteriores, lo que no significa, desde luego, que ya en el nivel medio superior los alumnos no presentan dificultades ante tareas de carácter intelectual, pues durante la investigación se pudo constatar la existencia de estudiantes que no resuelven de un modo correcto los problemas lógicos, en situaciones que exigen la aplicación de procedimientos racionales y el control consciente de su actividad…". No obstante, fue posible establecer que cuando la enseñanza se organiza de forma correcta, esos alumnos pueden superar muy rápido sus deficiencias, gracias a las reservas intelectuales que han desarrollado.

En el nivel medio superior, como en los niveles precedentes, resulta importante el lugar que se le otorga al alumno en la enseñanza. Debe tenerse presente que, por su grado de desarrollo, los alumnos de la Educación Media Superior pueden participar de forma mucho más activa y consciente en este proceso, lo que incluye la realización más cabal de las funciones de autoaprendizaje y auto educación. Cuando esto no se toma en consideración para dirigir el proceso de enseñanza, el papel del estudiante se reduce a asimilar pasivamente, el estudio pierde todo interés para el joven y se convierte en una tarea no grata para él. Gozan de particular respeto aquellas materias en que los profesores demandan esfuerzos mentales, imaginación, inventiva y crean condiciones para que el alumno participe de modo activo.

El estudio solo se convierte en una necesidad vital y, al mismo tiempo, es un placer cuando el joven desarrolla, en el proceso de obtención del conocimiento, la iniciativa y la actividad cognoscitiva independiente.

En estas edades es muy característico el predominio de la tendencia a realizar apreciaciones sobre todas las cosas, apreciación que responde a un sistema y enfoque de tipo polémico, que los alumnos han ido conformando, así como la defensa pasional de todos sus puntos de vista.

Las características de los jóvenes deben ser tomadas en consideración por el profesor en todo momento. A veces se olvidan estas peculiaridades de los estudiantes del nivel medio superior y se tiende a mostrarles todas las "verdades de la ciencia", a exigirles el cumplimiento formal de patrones de conducta determinados; entonces, los jóvenes pueden perder el interés y la confianza en los adultos, pues necesitan decidir por sí mismos.

En la etapa juvenil se alcanza una mayor estabilidad de los motivos, intereses, puntos de vista propios, de manera tal que los alumnos se van haciendo más conscientes de su propia experiencia y de la de quienes lo rodean; tiene lugar así la formación de convicciones morales que el joven experimenta como algo personal y que entran a formar parte de su concepción moral del mundo.

Las convicciones y puntos de vista, empiezan a determinar la conducta y actividad del joven en el medio social donde se desenvuelve, lo cual le permite ser menos dependiente de las circunstancias que lo rodean, ser capaz de enjuiciar críticamente las condiciones de vida que influyen sobre él y participar en la transformación activa de la sociedad en que vive.

El joven, con un horizonte intelectual más amplio y con un mayor grado de madurez que el niño y el adolescente, puede lograr una imagen más elaborada del modelo, del ideal al cual se aspira, lo que conduce en esta edad, al análisis y la valoración de las cualidades que distinguen ese modelo adoptado.

En tal sentido, es necesario que el trabajo de los profesores, tienda no solo a lograr un desarrollo cognoscitivo, sino a propiciar vivencias profundamente sentidas por los jóvenes, capaces de regular su conducta en función de la necesidad de actuar de acuerdo con sus convicciones. El papel de los educadores como orientadores del joven, tanto a través de su propia conducta, como en la dirección de los ideales y las aspiraciones que el individuo se plantea, es una de las cuestiones principales a tener en consideración.

De gran importancia para que los educadores (familiares y profesores) puedan ejercer una influencia positiva sobre los jóvenes, es el hecho de que mantengan un buen nivel de comunicación con ellos, que los escuchen, los atiendan y no les impongan criterios o den solamente consejos generales, sino que sean capaces de intercambiar con ellos ideas y opiniones.

Resulta importante, para que el maestro tenga una representación más objetiva de cómo son sus alumnos, para que pueda aumentar el nivel de interacción con ellos y, al mismo tiempo, ejercer la mejor influencia formadora en las diferentes vertientes que los requieran, que siempre esté consciente del contexto histórico en el que viven sus alumnos.

La función de los educadores es exitosa sobre todo cuando poseen un profundo conocimiento de sus alumnos. En el caso específico de la comunicación óptima con los estudiantes, es fundamental el conocimiento acerca de sus preferencias comunicativas, de los temas que ocupan el centro de sus intereses y constituyen el objeto de las relaciones de los alumnos entre sí, y con otras personas.

En investigaciones especialmente diseñadas para conocer las preferencias comunicativas de los jóvenes y encaminadas a profundizar en las regularidades psicológicas de los escolares cubanos, se puso de manifiesto que en la actualidad los temas de conversación más frecuentes entre los alumnos del nivel medio superior están relacionados con el amor y el sexo, el tiempo libre y la recreación, los estudios y su proyección futura.

El joven siente una fuerte necesidad de encontrar su lugar en la vida, con lo cual se incrementa su participación en la actividad socialmente útil (estudio, deporte, trabajo, político-organizativa, cultural), en la que se mantiene gran valor para él la comunicación con su grupo de coetáneos, las relaciones con sus compañeros, la aceptación y el bienestar emocional que logre obtener.

De gran importancia son, entre las relaciones con los compañeros y amigos, las relaciones amorosas. En este tipo de relación se materializan los ideales sobre la pareja y el amor, así como las opiniones y experiencias que hayan logrado acerca de las relaciones sexuales, el matrimonio y las responsabilidades que esto trae para ambos sexos.

Esto es particularmente importante al abordar temas como el del alcoholismo, el tabaquismo, las drogas, la promiscuidad y la prostitución. En este sentido, es conveniente aprovechar el debate que se provoque a raíz de la discusión de materiales, como por ejemplo, los de naturaleza audiovisual que hoy está a nuestra disposición, para compartir vivencias y elaborar valoraciones personales sobre estos problemas.

Se destaca también el valor de las relaciones en el grupo en virtud de determinadas cualidades de la personalidad como: exigencia, combatividad, sinceridad, justeza. Aparecen en estas edades expresiones que encierran valoraciones de carácter humanista como: "lo prefiero por su actitud ante la vida, por su forma de pensar".

Todo esto exige del educador plena conciencia de su labor orientadora y la necesidad de que este es ya un individuo cercano al adulto con criterios relativamente definidos.

En todo este proceso el adolescente y el joven, necesitan una adecuada dirección. Corresponde a los adultos que los rodean ofrecer todo eso en forma conveniente, para que redunde en beneficio de su personalidad en formación y con ello se logre uno de los objetivos centrales de la educación socialista: la formación comunista de las nuevas generaciones.

### **Acápite-2**

### **Diagnóstico inicial**

Con el objetivo de comprobar y determinar las causas que se manifiestan en el estudio de la problemática abordada se realizó un diagnóstico en el que se aplicaron diferentes instrumentos para la recogida de información.

En este sentido se tuvieron en cuenta los indicadores que se refieren a continuación:

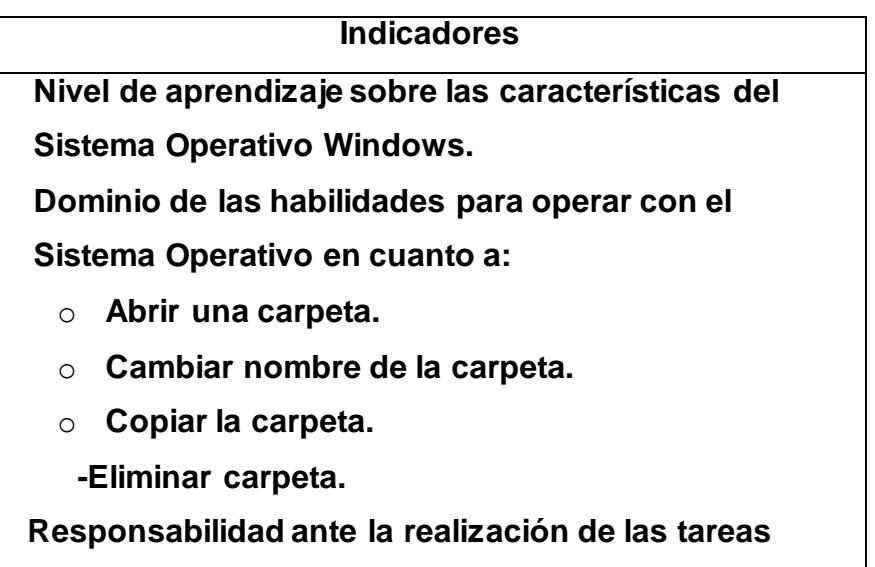

Se aplicó una entrevista (anexo 2) con el objetivo de comprobar criterios vertidos por los estudiantes sobre el proceso de aprendizaje del sistema operativo, cuyos resultados se expresan a continuación.

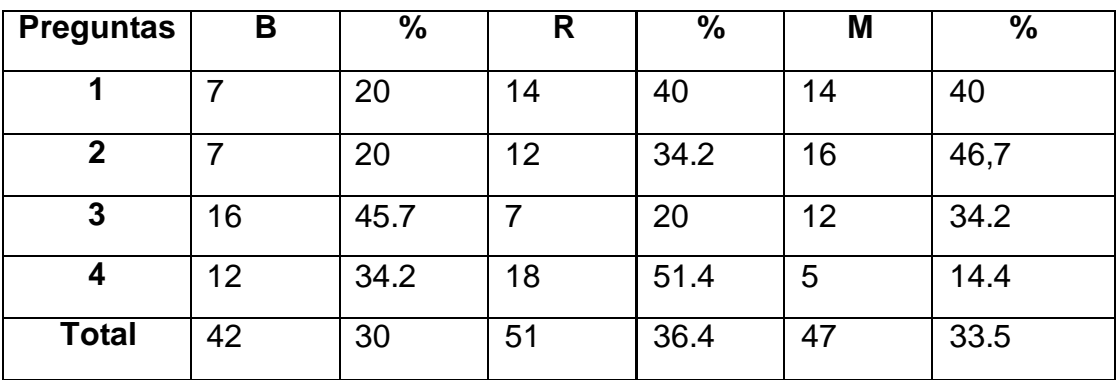

Como se puede observar en la primera pregunta, para un total de 35 estudiantes, 7 respondió correctamente (20%), 14 responden de forma incompleta (40%) y 14 responden mal (40%), esto demuestra que existe poco dominio del concepto del Sistema Operativo.

En la pregunta dos, de un total de 35 estudiantes, 7 ordenan los pasos correctamente (20%), 12 ordenan parcialmente (34.2%) y 16 ordenan de forma incorrecta (45.8%) lo que evidencia la necesidad de una mayor ejercitación En la pregunta tres, de un total de 35 estudiantes 16 mencionan las partes correctamente (45.9%), 7 responden de forma incompleta (20%) y 12 responden de forma incorrecta (34.1%) por lo que se demuestra que la ejercitación ha sido insuficiente.

En la pregunta cuatro de un total de 35 estudiantes, 12 responden un mayor número de clases (34.2%), 18 responden más turnos de tiempo de máquina 51.4 % y 5 responden que exista más bibliografía (14.2 %) lo cual evidencia que existe carencia fuera del laboratorio de materiales que le permitan al estudiante ejercitar los contenidos estudiados en clase.

Se aplicó una guía de observación (anexo 3). Con el objetivo de comprobar como se le da tratamiento a los contenidos de la unidad # 1 Sistema Operativo.

Se valoraron 12 actividades docentes en la que se pudo comprobar que: en el elemento 1 en cuanto a la distribución de alumnos por máquina la opción más observada casi siempre es adecuada con un (58,3%) en el elemento 2 en cuanto al desarrollo de actividades en función de sistematizar el contenido de la unidad la opción más marcada es ocasionalmente con un (50%) en el elemento 3 en cuanto a si se utiliza por parte del profesor otras vías para estimular el aprendizaje la opción más marcada es ocasionalmente con un (83,3) y en el elemento 4 si se desarrollan actividades encaminadas al desarrollo del alumno en el tiempo de máquina la opción más marcada es ocasionalmente con un (46,3 %).

En este sentido se puede resumir después del análisis realizado que los estudiantes de la muestra manifiestan las siguientes regularidades:

- No ordenan correctamente los pasos para crear una carpeta.
- Poco dominio de los elementos del escritorio.

### **Acápite-3**

### **Fundamentación y caracterización de la propuesta.**

Diferentes autores han definido el término de actividad, Viviana González Maura (1998:91) plantea que**:** es el proceso mediante el cual el individuo, respondiendo a sus necesidades se relaciona con la realidad, adoptando determinada actitud hacia la misma".

La actividad docente es aquella que contribuye a superar las limitaciones de todo sistema mediatizado de relaciones y favorecer la retroalimentación mutua de los integrantes del colectivo estudiantil y la interacción personal profesor- estudiante. Por otra parte, debe tener como función didáctica fundamental la orientación, formación y desarrollo de las habilidades intelectuales y técnicas generales y específicas que permitan a los estudiantes la adquisición de conocimientos, tanto a partir de los materiales impresos como los de las nuevas tecnologías. (Achiong Caballero, G.2007:21).

Un estudio preliminar sobre las potencialidades que brinda la unidad escogida para la realización de este trabajo investigativo, así como las dificultades detectadas en las diferentes técnicas aplicadas, fue el motivo de la concepción de las actividades docentes con el objetivo de estimular el aprendizaje de la computación en décimo grado.

La metodología para la elaboración de las mismas:

- $\triangleright$  El enunciado del problema debe redactarse de forma clara y precisa, asequible a todos los estudiantes, introduciendo el problema a resolver.
- $\triangleright$  Se deben elaborar sobre la base de datos reales, que se obtienen de la tabla de datos y de la bibliografía especializada, para evitar errores o resultados no deseados.
- $\triangleright$  Se deben tener en cuenta conceptos informáticos.
- $\triangleright$  Se debe ver el carácter científico.

Se evidenció la necesidad de un trabajo más fuerte y con un mayor seguimiento, que garanticen una formación más integral de nuestros jóvenes para prepararlos con una adecuada cultura general-integral.

Surge así la propuesta de las actividades docentes enmarcadas en el contenido de décimo grado, de la Unidad #1, la misma se propone realizarlas mediante vías docentes para vincularlas con el medio que nos rodea.

Con la realización de estas actividades docentes cada estudiante debe ser capaz de alcanzar un desarrollo adecuado del trabajo independiente que le propicie una formación integral y multilateral desarrollando modos de actuación en correspondencia con el nivel de enseñanza.

Las actividades docentes están diseñadas para trabajar fundamentalmente en los turnos de tiempo de máquina de la asignatura de Computación en décimo grado. Se enmarca la Unidad uno específicamente porque es la que más potencialidades brinda para el trabajo y enriquecimiento de los conocimientos de manera independiente, importante desarrollar no solo en Computación sino en el resto de las asignaturas como garantía de la formación general integral de nuestros estudiantes en la enseñanza media superior.

### **Ejemplificación de la propuesta.**

#### **Actividad # 1**

Título: Recordando.

Objetivo: Definir los conceptos de computadora, Sistema Operativo, carpeta, archivo y software, contribuyendo al desarrollo informático de los estudiantes.

A continuación le mostramos el ejercicio donde debes ejecutar el bloc de nota y escriba los siguientes conceptos:

- a) Concepto de Computadora.
- b) Concepto de Sistema Operativo.
- c) Concepto de Carpeta.
- d) Concepto de archivo ó fichero.
- e) Concepto de software.

**Orientación:** Esta actividad se realizará en el Bloc de Notas. El profesor orientará las preguntas y el alumno con los conocimientos adquiridos en clases debe dar respuesta al ejercicio escribiendo en el Bloc de Notas los conceptos dados, el profesor explicará algunos elementos a tener en cuenta para redactar un texto, así como, revisará la realización del ejercicio y corregirá los errores.

**Ejecución:** los estudiantes procederán a la realización de esta actividad una vez que hayan escuchado la explicación del profesor. Esta actividad se realizará en el laboratorio de computación y los estudiantes trabajarán de forma independiente. El tiempo correspondiente para la realización de la misma es de 20 minutos y será ejecutada en el horario de tiempo de máquina.

**Control de la actividad:** una vez transcurrido el tiempo dedicado a la ejecución de la actividad el profesor realizará una revisión de las actividades. A continuación el profesor emitirá un criterio generalizador y evaluará a los estudiantes.

### **Actividad #2**

Título: Elige la opción correcta.

Objetivo: Identificar componentes fundamentales del Sistema Operativo Windows.

Materiales: Folleto de ejercicios.

Procedimientos: se realiza un breve recuento sobre el tema a tratar indicándole al estudiante la lectura del ejercicio y de la lista de palabras. Puede utilizarse este ejercicio en clases de nuevo contenido o de consolidación.

### **Complete los espacios en blanco utilizando las palabras que aparecen al final.**

**a)** Computadora u \_\_\_\_\_\_\_\_\_\_\_\_\_\_\_: Es un equipo compuesto por \_\_\_\_\_\_\_\_\_\_\_\_\_\_\_ electrónicos capaz de \_\_\_\_\_\_\_\_\_\_\_\_\_ y \_\_\_\_\_\_\_\_\_\_\_\_\_\_\_ órdenes o \_\_\_\_\_\_\_\_\_\_\_\_ para procesar \_\_\_\_\_\_\_\_\_\_\_\_\_\_\_\_\_. **b)** \_\_\_\_\_\_\_\_\_\_\_\_\_\_\_: Es la parte \_\_\_\_\_\_\_\_\_\_\_\_\_\_ formada por los componentes internos (tarjetas, fuentes de alimentación, etc.) y los \_\_\_\_\_\_\_\_\_\_\_\_\_(teclado, monitor, etc.) interconectados al \_\_\_\_\_\_\_\_\_\_\_\_\_\_.

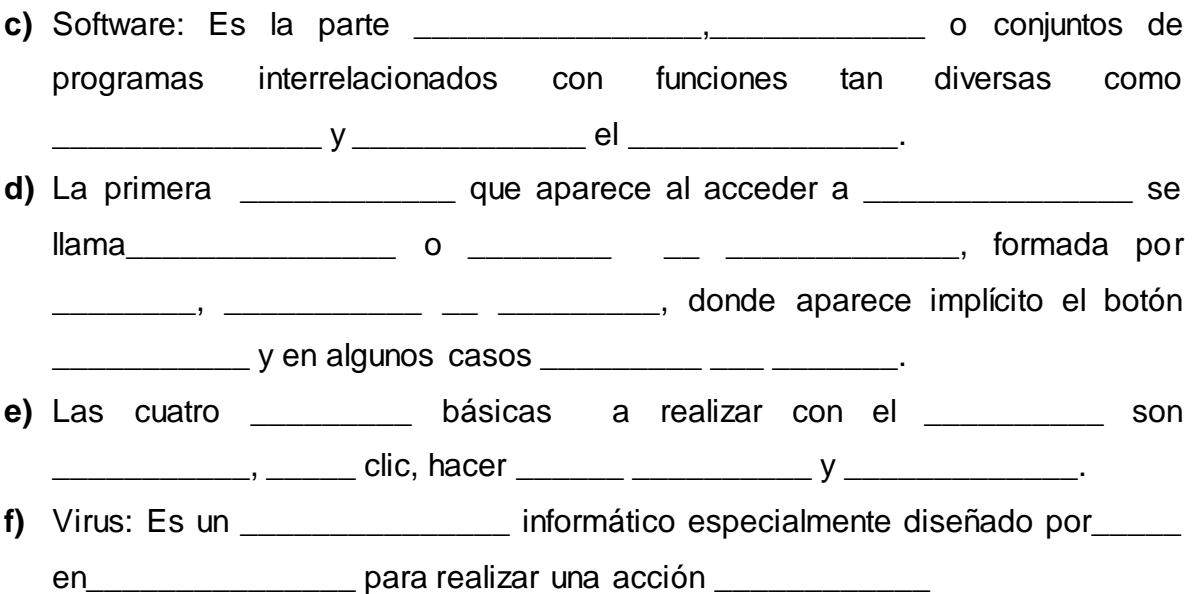

### **Lista de palabras.**

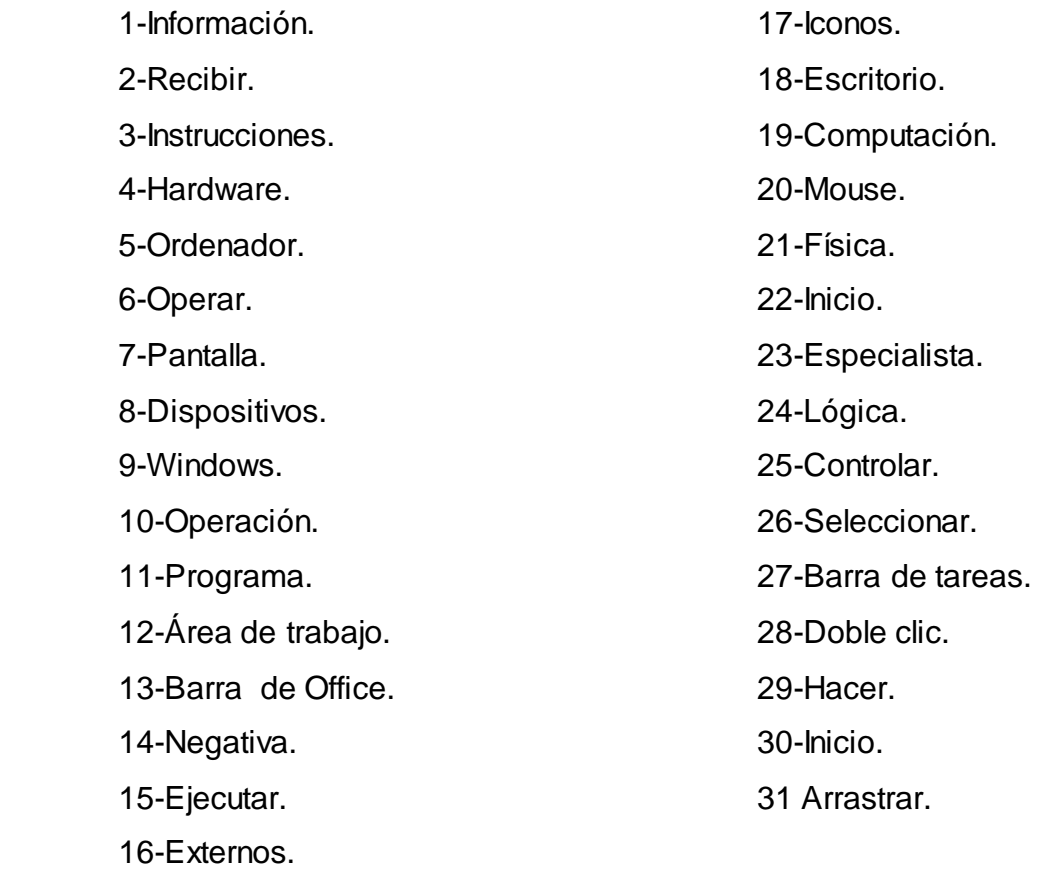

**Orientación**: Para la realización de esta actividad el profesor indicará ubicar la actividad 2 de la guía que se encuentra en la carpeta Mis Documentos, los estudiantes completarán los espacios con las opciones dadas, el profesor pedirá explicar aquellas respuestas correctas y revisará la realización del ejercicio y corregirá los errores.

**Ejecución**: los estudiantes procederán a la realización de esta actividad una vez que hayan escuchado la explicación del profesor. Esta actividad se realizará en el laboratorio de computación y los estudiantes trabajarán de forma independiente. El tiempo correspondiente para la realización de la misma es de 20 minutos y será ejecutada en el horario de tiempo de máquina.

**Control de la actividad:** una vez transcurrido el tiempo dedicado a la ejecución de la actividad el profesor pasara por los puestos de trabajos y revisará los errores que presentaron los estudiantes. A continuación el profesor emitirá un criterio generalizador y evaluará a los estudiantes.

### **Actividad #3**

**Título:** Diga según corresponda.

**Objetivo:** Identificar las partes de una ventana mediante una imagen contribuyendo al desarrollo informático de los estudiantes respecto a las ventanas.

A continuación se muestra una figura que ilustra una ventana de una carpeta. En la misma existen señalizaciones con números. Observa detenidamente la figura y responde.

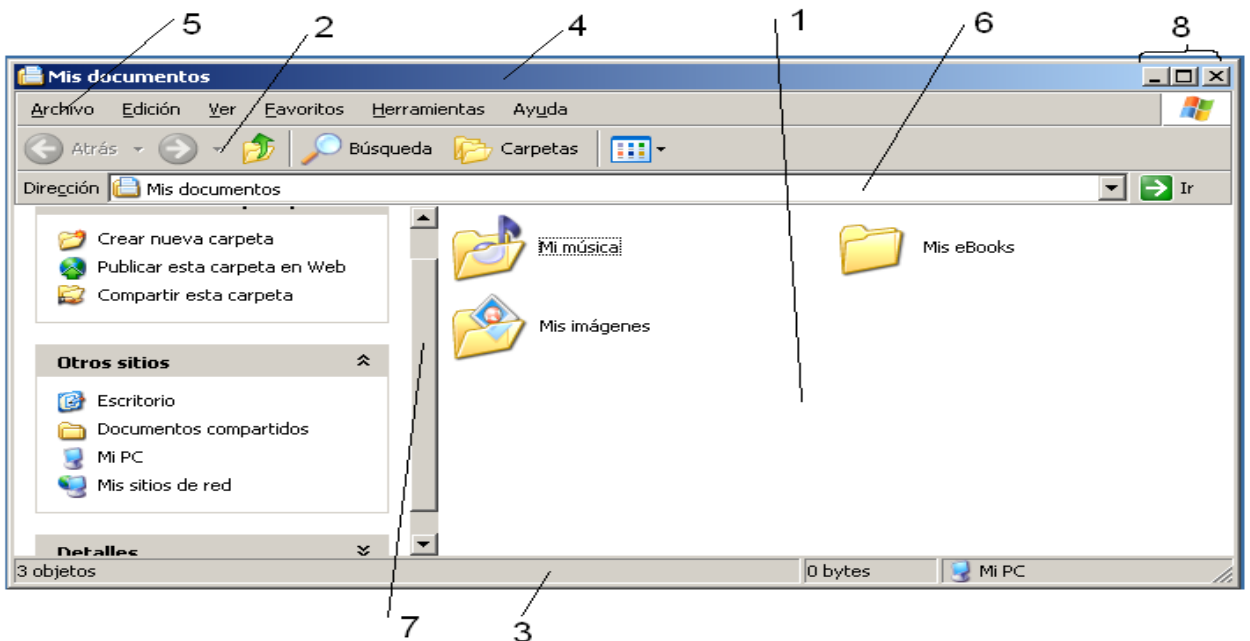

1- Escribe el número que corresponda en las partes de la ventana que se relacionan a continuación.

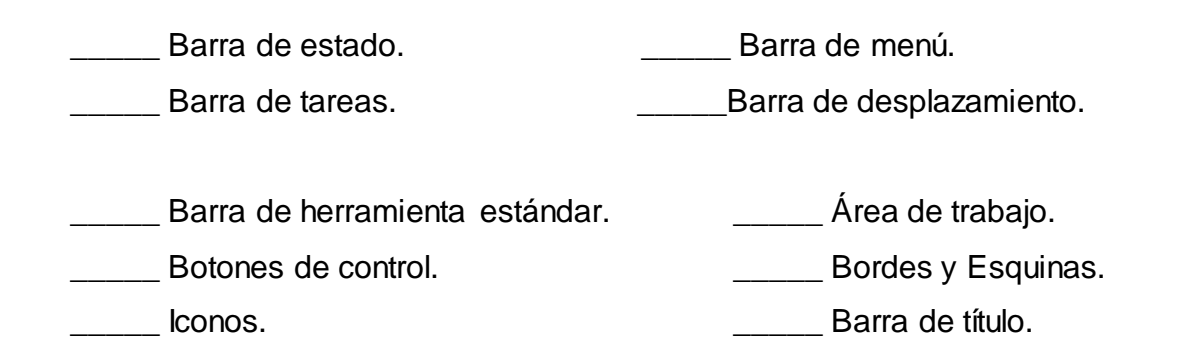

**Orientación**: Para la realización de esta actividad el profesor indicará ubicar la actividad 2 de la guía que se encuentra en la carpeta Mis Documentos, los estudiantes completarán los espacios con las opciones dadas, el profesor pedirá explicar aquellas respuestas correctas y revisará la realización del ejercicio y corregirá los errores.

**Ejecución**: los estudiantes procederán a la realización de esta actividad una vez que hayan escuchado la explicación del profesor. Esta actividad se realizará en el laboratorio de computación y los estudiantes trabajarán de forma independiente. El tiempo correspondiente para la realización de la misma es de 20 minutos y será ejecutada en el horario de tiempo de máquina.

**Control de la actividad:** una vez transcurrido el tiempo dedicado a la ejecución de la actividad el profesor pedirá a los estudiantes que se intercambien asientos con el fin de realizar una revisión en grupo donde cada estudiante señale los aciertos y errores del compañero. A continuación el profesor emitirá un criterio generalizador y evaluará a los estudiantes.

### Acápite 4

### **Valoración de la experimentación.**

Con el objetivo de transformar la realidad educativa estudiada se realizó una experimentación en la práctica educativa en la que se valoró el estado inicial de la muestra, se aplicó la variable independiente y se constató nuevamente el comportamiento de la muestra y la comparación con el estado inicial.

Pre-test. Valoración de los principales resultados.

Se aplicó una prueba pedagógica (anexo 1) con el objetivo de comprobar el nivel de conocimiento de los alumnos de décimo grado en los contenidos de la unidad # 1 Sistema Operativo.

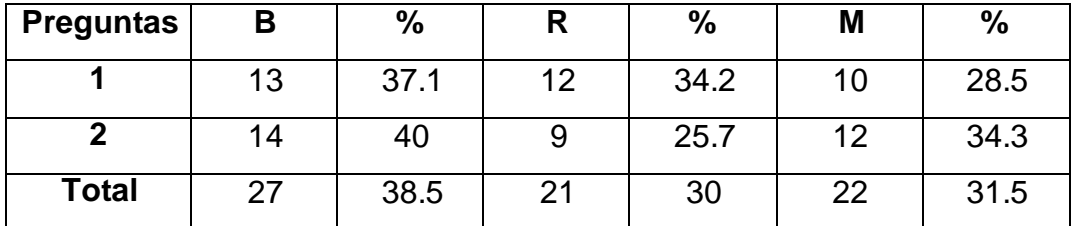

### Resultados de la prueba pedagógica.

Como se puede apreciar al valorar la aplicación de este instrumento de medición durante la puesta en práctica del pre-experimento en su estado inicial los estudiantes de la muestra presentan insuficiencias marcadas en el aprendizaje del Sistema Operativo en lo fundamental en la definición conceptual del Sistema Operativo Windows, así como en el dominio de las habilidades básicas para el trabajo sistemático con el propio sistema de conocimientos en este nivel de enseñanza

Es en este sentido que la valoración de los resultados obtenidos durante el pre-test le permitió al investigador constatar la existencia de insuficiencias en el aprendizaje de los estudiantes de la muestra, elemento este que confirma el análisis y valoración del diagnóstico como punto de contacto y permitió la aplicación de las actividades docentes para estimular el proceso de aprendizaje.

Pos-test. Principales resultados y su comparación con el estado inicial de la muestra. Instrumento de salida. Prueba pedagógica.

En la primera pregunta, para un total de 35 estudiantes, 23 respondió correctamente (65,7%), 10 responde con dificultades para un 28.5% y 2 respondieron de forma incompleta mal para un (5.7%) esto demuestra que después de aplicada la variable independiente los estudiantes dominan el concepto de Sistema Operativo.

En la pregunta dos, de un total de 35 estudiantes, 35 ordenan los pasos correctamente (100%), lo que evidencia la efectividad de las actividades docentes aplicadas.

Se pudo constatar además que con la aplicación de las actividades docentes para la estimulación del aprendizaje del Sistema Operativo Windows los estudiantes demostraron un alto nivel de motivación e independencia en la realización de tareas y otras actividades de trabajo independiente y son capaces de trabajar con operaciones más complejas dentro del sistema de conocimientos del grado, todo ello demuestra la validez de la propuesta realizada. La tabla que se muestra a continuación expresa de forma numérica la comparación con el estado inicial y final alcanzado en este sentido.

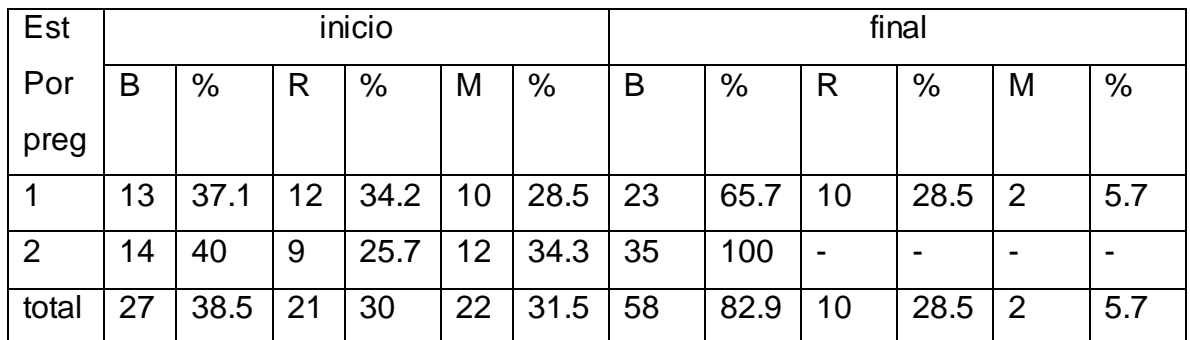

#### **TABLA COMPARATIVA.**

#### **AVANCE ALCANZADO**

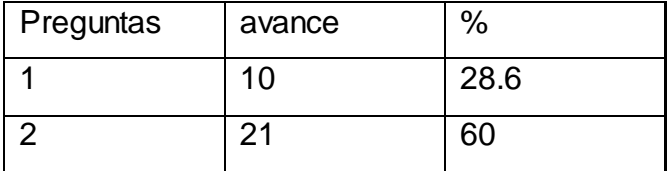

Realizando un análisis comparativo del pre-test y pos-test de la investigación se puede afirmar que en relación con el indicador 1 que aborda lo referente a los programas que controlan y verifican todas las operaciones internas del ordenador en el pre-test solo el 37.1℅ de los estudiantes de la muestra responden correctamente. En el pos-test el 65.7℅ responden de forma correcta por lo que hubo un avance del 28.6℅. En el indicador 2 que aborda lo referente al trabajo con carpetas y archivos en el pre-test el 40℅ responde de forma correcta. En el pos-test el 100℅ responde de forma correcta por lo que precisa un avance del 60℅.

El gráfico de barras que aparece en el anexo 4 refleja los resultados comparativos obtenidos en el proceso de experimentación.

### **Conclusiones**

El análisis y valoración de los presupuestos teóricos acerca de la problemática objeto de investigación permitió profundizar desde diferentes posiciones los referentes teóricos del proceso de enseñanza aprendizaje de la Computación en el preuniversitario y de manera particular sobre el Sistema Operativo Windows, así como las principales particularidades en el desarrollo del joven de este nivel de enseñanza y sus potencialidades que favorecen el desarrollo de los procesos del pensamiento.

La puesta en práctica de un grupo de métodos, técnicas e instrumentos de medición propios de la investigación le permitieron al investigador constatar en la práctica educativa del preuniversitario un conjunto de potencialidades e insuficiencias en el aprendizaje de los estudiantes, de forma particular en el dominio del concepto de Sistema Operativo y las operaciones básicas de trabajo dentro del propio sistema.

Lo anteriormente expresado permitió la aplicación de actividades docentes dirigidas a la estimulación del aprendizaje de la Computación en el preuniversitario ya que estas se caracterizan por dinamizar e incentivar a los estudiantes en este sentido, así como favorecen la reflexión del estudiante de su propio aprendizaje, el intercambio con sus compañeros de aula, estas se sustentan desde las posiciones didácticas de la pedagogía cubana para este nivel de educación.

El proceso de experimentación en la práctica educativa demostró al investigador la necesidad de implementar vías que estimulen el aprendizaje de los alumnos del preuniversitario en la enseñanza de la computación, lo que permitió la aplicación de la variable independiente y comprobar con la aplicación de instrumentos propios de la investigación el avance obtenido al comparar el estado inicial y final de la muestra lo que se evidencia en, la rapidez en el trabajo con los principales componentes del sistema estudiado, dominio del contenido y desarrollo de habilidades de forma general, aspecto este que favorece el desarrollo del proceso de enseñanza aprendizaje de la Computación, además que favorece la realización de otras actividades en el proceso de aprendizaje de los alumnos.

#### **BIBLIOGRAFÍA**

- Álvarez de Zayas, Carlos y otros. Metodología de la Investigación Científica. Editorial Pueblo y Educación, La Habana, 1995.
- Achiong Caballero, G. y otros (2007). *Diagnóstico del adolescente de secundaria básica: Módulo III primera parte.* Maestría en Ciencias de la Educación. (pp. 55-63). La Habana. Editorial Pueblo y Educación.
- Colectivo de especialistas bajo la dirección del Instituto Central de Ciencias Pedagógicas. Pedagogía. Editorial pueblo y Educación, 1990.
- Castro Ruz, F. (1960). "Discurso pronunciado en el acto celebrado por la sociedad espeleológica de Cuba en la Academia de Ciencias". Disponible en //www,cuba.cu/gobierno/discursos/1960/esp/f150160e.html.

\_\_\_\_\_\_ (2006, marzo 8). "Discurso pronunciado por el Comandante en Jefe durante la celebración del 15 Aniversario del Palacio Central de Computación". *Granma*, p.3.

- Expósito Ricardo, C. (1997). *"La Informática Educativa en la escuela cubana. Una concepción didáctica."* Pedagogía 97. La Habana. Cuba.
- Expósito Ricardo, Carlos. "Algunos Elementos de Metodología de la Enseñanza de la Informática". Instituto Superior Pedagógico "Enrique José Varona", Facultad de Ciencias, Ciudad de La Habana 2001.
- Gener Navarro, Enrique J. "Elementos de Informática Básica". Editorial Pueblo y Educación, 2000.
- Gener Navarro, E. J. (2005). Temas de Informática Básica. La Habana: Editorial Pueblo y Educación.
- KSavin, N.V. Pedagogía. Editorial Pueblo y Educación. La Habana, 1985.

Labarrere Reyes, G. (2001). *Pedagogía.* La Habana: Editorial Pueblo y Educación.

López López, R. (2008). *El desarrollo de habilidades informáticas en estudiantes de la escuela de oficios*. Tesis presentada en opción al título académico de Máster en Ciencias de la Educación. Instituto Superior Pedagógico, Sancti Spíritus.

Martí, José.-Ideario Pedagógico.-Editorial Pueblo y Educación, 1990.p XIII Microsoft Windows 2000 Profesional Paso a Paso.

- Ministerio de Educación. ll Seminario Nacional para el Personal Docente- La Habana. Ed: Pueblo y Educación, 2000.
- Ministerio de Educación. Ill Seminario Nacional para educadores-La Habana. Ed: Pueblo y Educación, 2002.
- Ministerio de Educación. V Seminario Nacional para educadores-La Habana. Ed: Pueblo y Educación, nov 2004.
- Pentón Naranjo R. (2006) Actividades para el desarrollo de habilidades en las operaciones básicas con archivos y carpetas de Windows. Trabajo de Diploma presentado en opción al título de Licenciado en Informática. Instituto Superior Pedagógico, Sancti Spíritus.
- *Reguera González, A. (2010).* Actividades para fortalecer el aprendizaje del Sistema Operativo Windows*.* Trabajo de Diploma presentado en opción al título de Licenciado en Informática. Instituto Superior Pedagógico, Sancti Spíritus.
- Rodríguez Lamas, Raúl. Introducción a la informática educativa/ Raúl Rodríguez Lamas-p.1- En Una introducción necesaria.-Pinar del Río: Ed. Instituto superior Politécnico José. A. Echeverría, 2000.

Software Educativo (2005) *"Universo Informático"* Villa Clara.

### **Anexo #1:**

\_\_\_\_\_\_\_\_\_\_\_\_\_\_\_\_\_\_\_\_\_\_\_\_\_\_\_\_\_\_\_\_\_\_\_\_\_\_\_\_\_\_\_\_\_\_\_\_\_\_\_\_\_\_\_\_\_\_\_\_\_\_\_\_\_\_\_\_\_\_\_\_

\_\_\_\_\_\_\_\_\_\_\_\_\_\_\_\_\_\_\_\_\_\_\_\_\_\_\_\_\_\_\_\_\_\_\_\_\_\_\_\_\_\_\_\_\_\_\_\_\_\_\_\_\_\_\_\_\_\_\_\_\_\_\_\_\_\_\_\_\_\_\_\_

\_\_\_\_\_\_\_\_\_\_\_\_\_\_\_\_\_\_\_\_\_\_\_\_\_\_\_\_\_\_\_\_\_\_\_\_\_\_\_\_\_\_\_\_\_\_\_\_\_\_\_\_\_\_\_\_\_\_\_\_\_\_\_\_\_\_\_\_\_\_\_\_

### **Entrevista a estudiantes.**

**Objetivo:** Comprobar el desarrollo de habilidades relacionadas con el Sistema

Operativo en estudiantes de décimo grado.

### **Preguntas**

1. Qué entiendes por Sistema Operativo.

2. Ordene los pasos para crear una carpeta:

\_\_\_\_\_ Hacer doble clic sobre la carpeta Mis Documentos

\_\_\_\_\_\_\_\_\_\_\_\_\_\_\_\_\_\_\_\_\_\_\_\_\_\_\_\_\_\_\_\_\_\_\_\_\_\_\_\_\_\_\_\_\_\_\_\_

**LETTE** Hacer clic secundario.

\_\_\_\_\_ Seleccionar la opción **nuevo** y dentro de esta **carpeta. \_\_\_\_\_** Nombrar la nueva carpeta**.**

a) ¿Cómo usted le cambiaría el nombre a una carpeta?

\_\_\_\_\_\_\_\_\_\_\_\_\_\_\_\_\_ \_\_\_\_\_\_\_\_\_\_\_\_\_\_\_\_\_\_

\_\_\_\_\_\_\_\_\_\_\_\_\_\_\_\_\_ \_\_\_\_\_\_\_\_\_\_\_\_\_\_\_\_\_\_

\_\_\_\_\_\_\_\_\_\_\_\_\_\_\_\_\_ \_\_\_\_\_\_\_\_\_\_\_\_\_\_\_\_\_\_

\_\_\_\_\_\_\_\_\_\_\_\_\_\_\_\_\_ \_\_\_\_\_\_\_\_\_\_\_\_\_\_\_\_\_\_

3. Mencione algunos elementos del escritorio.

4. De los siguientes elementos marca con una X los que consideres te facilitarían el aprendizaje de la computación.

\_\_\_\_\_ Un mayor número de clases.

**LETT** Un folleto de ejercicios.

**LECTE** Más turnos de Tiempo Máquina.

\_\_\_\_\_ Qué exista más bibliografía.

### **Anexo #2:**

### **Prueba Pedagógica:**

**Objetivo:** Comprobar el nivel de conocimiento de los estudiantes sobre la unidad #1 Sistema Operativo.

### **Preguntas**

1. El Sistema Operativo es un conjunto de programas que controlan y verifican todas las operaciones internas del ordenador, sin los cuales no es posible su funcionamiento para resolver un determinado problema. Argumente.

\_\_\_\_\_\_\_\_\_\_\_\_\_\_\_\_\_\_\_\_\_\_\_\_\_\_\_\_\_\_\_\_\_\_\_\_\_\_\_\_\_\_\_\_\_\_\_\_\_\_\_\_\_\_\_\_\_\_\_\_\_\_\_\_\_\_\_\_\_\_\_\_

\_\_\_\_\_\_\_\_\_\_\_\_\_\_\_\_\_\_\_\_\_\_\_\_\_\_\_\_\_\_\_\_\_\_\_\_\_\_\_\_\_\_\_\_\_\_\_\_\_\_\_\_\_\_\_\_\_\_\_\_\_\_\_\_\_

\_\_\_\_\_\_\_\_\_\_\_\_\_\_\_\_\_\_\_\_\_\_\_\_\_\_\_\_\_\_\_\_\_\_\_\_\_\_\_\_\_\_\_\_\_\_\_\_\_\_\_\_\_\_\_\_\_\_\_\_\_\_\_\_\_

\_\_\_\_\_\_\_\_\_\_\_\_\_\_\_\_\_\_\_\_\_\_\_\_\_\_\_\_\_\_\_\_\_\_\_\_\_\_\_\_\_\_\_\_\_\_\_\_\_\_\_\_\_\_\_\_\_\_\_\_

2. Responda verdadero o falso según corresponda:

a) Argumente los falsos.

\_\_\_\_\_\_ Para crear una carpeta se pulsa el botón inicio.

\_\_\_\_\_\_ La barra de menú nos oferta las opciones archivo, editar, ver,…

**Para copiar una carpeta primero hay que seleccionarla.** 

\_\_\_\_\_\_ Los documentos que van a la papelera de reciclaje no se pueden recuperar.

### **Anexo #3**

### **Guía de observación.**

**Objetivo:** Se aplicó para obtener información directa e inmediata a través del desempeño de los estudiantes en la clase de computación.

1- Los alumnos aprovechan el turno de clase.

\_\_\_\_\_\_\_\_ Sí \_\_\_\_\_\_\_\_\_ No \_\_\_\_\_\_\_\_ A veces

2- Los alumnos realizan el trabajo independiente sin ayuda del profesor.

\_\_\_\_\_\_\_\_ Siempre \_\_\_\_\_\_\_\_\_ A veces \_\_\_\_\_\_\_\_ Nunca

3- Los alumnos poseen habilidades con el teclado y el mouse.

\_\_\_\_\_\_\_\_ Sí \_\_\_\_\_\_\_\_\_ No \_\_\_\_\_\_\_\_ Algunos

4- Los alumnos resuelven sus ejercicios siempre por la misma secuencia de pasos.

\_\_\_\_ Siempre \_\_\_\_\_ Casi siempre \_\_\_\_\_ A veces \_\_\_\_ Nunca

5- Los alumnos para la realización de los ejercicios se apoyan en:

\_\_\_\_\_\_ Libreta \_\_\_\_\_\_ Profesor \_\_\_\_\_ Conocimientos

 **Anexo #4**

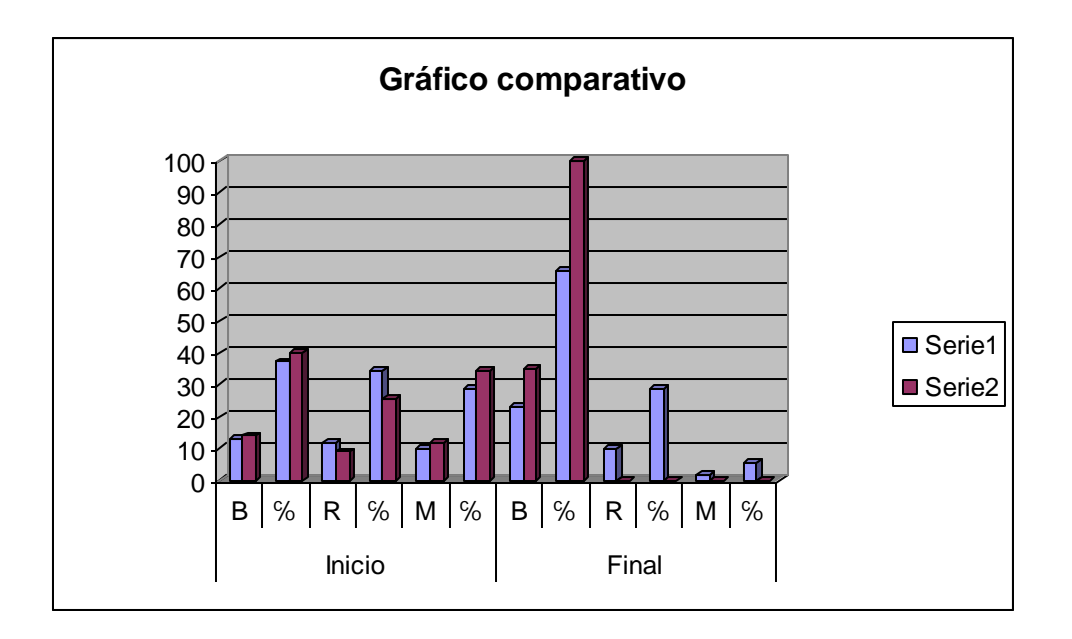

### **Anexo #5**

#### **Actividad # 4**

**Título:** Ordene el algoritmo.

**Objetivo:** Identificar los pasos para crear carpetas contribuyendo al desarrollo informático de los estudiantes sobre el trabajo con la organización de la información.

En esta actividad que le demostramos debes ordenar los siguientes pasos para crear carpeta.

\_\_\_\_\_\_ Clic en barra de menú.

**Escribir nombre.** 

**LETTE** Clic en menú herramientas.

\_\_\_\_\_\_ Clic en opción carpeta.

\_\_\_\_\_\_ Seleccionar la opción "Nuevo".

\_\_\_\_\_\_ Clic en el menú archivo.

\_\_\_\_\_\_ Clic o Enter para aceptar.

**Orientación:** Para la realización de esta actividad el profesor indicará ubicarla en la guía, la cual se encuentra en Mis Documentos, los estudiantes deben ordenar los pasos y copiarlos en el bloc de notas.

**Ejecución**: los estudiantes procederán a la realización de esta actividad una vez que hayan escuchado la explicación del profesor. Esta actividad se realizará en el laboratorio de computación y los estudiantes trabajarán de forma independiente. El tiempo correspondiente para la realización de la misma es de 20 minutos y será ejecutada en el horario de tiempo de máquina.

**Control de la actividad:** una vez transcurrido el tiempo dedicado a la ejecución de la actividad el profesor revisará la actividad por puestos de trabajo. A continuación el profesor emitirá un criterio generalizador y evaluará a los estudiantes.

**Título:** Guardando.

**Objetivo:** Ordenar los pasos algorítmicos para guardar un archivo desde el bloc de notas contribuyendo a elevar la cultura informática de los estudiantes.

A continuación le mostramos un ejercicio donde el estudiante con sus conocimientos adquiridos debe ordenar los pasos para guardar un archivo en una carpeta especifica.

- Poner el nombre al archivo.
- \_\_\_\_\_ Seleccionar el lugar de destino.
- \_\_\_\_\_ Guardar en (Buscar el camino)
- \_\_\_\_\_ Clic en Guardar.
- \_\_\_\_\_ Clic en botón inicio.
- \_\_\_\_\_ Clic en la opción Archivo de la barra de menú.
- \_\_\_\_\_ Clic en Guardar como.
- \_\_\_\_\_ Seleccionar la característica "Nuevo".

**Orientación:** Para la realización de esta actividad el profesor orientará ubicar el mismo en Mis Documentos, los estudiantes deberán copiar los pasos ordenados de como guardar un archivo en el bloc de notas, el profesor revisará la actividad por los puestos de trabajo. **Ejecución**: los estudiantes procederán a la realización de esta actividad una vez que hayan escuchado la explicación del profesor. Esta actividad se realizará en el laboratorio de computación y los estudiantes trabajarán de forma independiente. El tiempo correspondiente para la realización de la misma es de 20 minutos y será ejecutada en el horario de tiempo de máquina.

**Control de la actividad:** una vez transcurrido el tiempo dedicado a la ejecución de la actividad el profesor revisará la actividad por puestos de trabajo. A continuación el profesor emitirá un criterio generalizador y evaluará a los estudiantes.

**Titulo:** Solo teclado.

**Objetivo:** Operar con el teclado contribuyendo a elevar el nivel de conocimientos en los alumnos.

A continuación le mostramos la siguiente actividad:

- 1- Ejecute la calculadora.
- 2- Minimícela.
- 3- Ejecute el bloc de notas.
- 4- Ejecute la Enciclopedia Encarta y busque información acerca de los sistemas operativos.
- 5- Cierre la Enciclopedia Encarta.
- 6- Cierre el bloc de notas.
- 7- Cierre la calculadora.
- 8- Ejecute el explorador de Windows.
- 9- Visualice el contenido de un disco de 3 $\frac{1}{2}$  pulgada.

**Orientación:** En esta actividad el profesor desconectará el mouse del ordenador y el alumno deberá realizarla utilizando solamente el teclado. El profesor controlará la actividad por puestos de trabajo corrigiendo los errores.

**Ejecución**: los estudiantes procederán a la realización de esta actividad una vez que hayan escuchado la explicación del profesor. Esta actividad se realizará en el laboratorio de computación y los estudiantes trabajarán de forma independiente. El tiempo correspondiente para la realización de la misma es de 20 minutos y será ejecutada en el horario de tiempo de máquina.

**Control de la actividad:** una vez transcurrido el tiempo dedicado a la ejecución de la actividad el profesor pasara por los puestos de trabajos y revisará los errores que presentaron los estudiantes. A continuación el profesor emitirá un criterio generalizador y evaluará a los estudiantes.

**Titulo:** Creando y copiando.

**Objetivo:** Operar con archivos y carpeta (cortar, copiar, pegar, crear carpetas) contribuyendo a elevar los conocimientos acerca del trabajo con los mismos. A continuación le mostramos una serie de preguntas:

1- Crear una carpeta en Mis Documentos con el nombre **IPU**.

- 2- Dentro de esta crear una carpeta con el nombre **Estudiantes**.
- 3- Copiar 3 archivos para la carpeta **Estudiantes**.
- 4- Dentro de la carpeta **Estudiantes** crear una carpeta con el nombre **Grupo**.
- 5- Cambiarle el nombre a la carpeta **Grupo**.
- 6- Corte la carpeta **Grupo** hacia la carpeta **IPU**.
- 7- Elimine la carpeta **IPU**.

**Orientación:** Para la realización de esta actividad los estudiantes le darán solución a las preguntas propuestas en la guía, el profesor controlará la realización de la actividad por los puestos de trabajo.

**Ejecución**: los estudiantes procederán a la realización de esta actividad una vez que hayan escuchado la explicación del profesor. Esta actividad se realizará en el laboratorio de computación y los estudiantes trabajarán de forma independiente. El tiempo correspondiente para la realización de la misma es de 20 minutos y será ejecutada en el horario de tiempo de máquina.

**Control de la actividad:** una vez transcurrido el tiempo dedicado a la ejecución de la actividad el profesor pasará por los puestos de trabajos y revisará los errores que presentaron los estudiantes. A continuación el profesor emitirá un criterio generalizador y evaluará a los estudiantes.

**Título:** Localiza y explica.

**Objetivo:** Identificar las partes de una ventana y su utilidad, contribuyendo al desarrollo informático de los estudiantes respecto a las ventanas.

A continuación le mostramos una actividad donde debes responder:

- 1- ¿Cuál es la barra de estado y para que se utiliza?
- 2- ¿Cuál es la barra de título y para que se usa?
- 3- ¿Cuál es la barra de herramientas y para que se utiliza?
- 4- ¿Para que se utilizan los botones de control de la ventana?
- 5- ¿Por qué barra podemos mover la ventana?

**Orientación:** Esta actividad se realizará basándose en la imagen de la Actividad # 2. El profesor le hará la pregunta al estudiante sobre los diferentes elementos y el mismo debe señalar en la imagen la parte de la ventana y explicará su utilidad. El profesor corregirá los errores.

**Ejecución**: los estudiantes procederán a la realización de esta actividad una vez que hayan escuchado la explicación del profesor. Esta actividad se realizará en el laboratorio de computación y los estudiantes trabajarán de forma independiente. El tiempo correspondiente para la realización de la misma es de 20 minutos y será ejecutada en el horario de tiempo de máquina.

**Control de la actividad:** una vez transcurrido el tiempo dedicado a la ejecución de la actividad el profesor pasará por los puestos de trabajos y revisará los errores que presentaron los estudiantes. A continuación el profesor emitirá un criterio generalizador y evaluará a los estudiantes.

**Título:** Resolviendo problemas.

**Objetivo:** Comprobar los conocimientos adquiridos sobre Sistema Operativo Windows contribuyendo a elevar los conocimientos en la Informática. A continuación le mostramos una serie de problemas:

1. ¿Cómo organizar el trabajo con los archivos y carpetas en las computadoras del laboratorio del IPU?

Diga las sugerencias y pasos a seguir para la posible solución.

2. Si deseamos seleccionar todos los elementos del escritorio para saber su cantidad.

- Explique los pasos a seguir para realizar esta acción.

- Diga al menos dos vías de solución para esta problemática.

- Mencione algunas de las operaciones que se pueden realizar con estos elementos.

3. Si estamos trabajando en un documento en el cual necesitamos plantear sumas de notas, % de asistencia entre otras operaciones con cifras numéricas:

- Mencione que accesorio nos agiliza el trabajo con operaciones matemáticas.

- Diga los pasos para ubicar dicho accesorio de Windows.(Al menos 2 vías).

4. Si necesitamos intercambiar documentos y archivos entre dos carpetas:

- Diga los pasos para agilizar estas operaciones.

- Mencione que opción en la barra de tareas le permite facilitar su trabajo.

5. José Miguel luego de haber creado una carpeta con el nombre de "Trabajo".

Desea sustituirlo por otro. ¿Qué secuencia de pasos debe seguir?

6. Diga el efecto que se logra después de realizar la siguiente secuencia de Pasos:

- Doble clic en papelera de reciclaje, clic sobre un archivo existente, clic en menú archivo, opción restaurar.

- En la barra del Explorador hacer clic en el icono $H$ .

- Oprimir simultáneamente las teclas WIN y E.

- Estando una aplicación activa en el escritorio, hacer clic en el botón **de** de la barra de título.

7. En la carpeta de trabajo se encontraba un archivo llamado Héroes, por equivocación fue enviado a la papelera de reciclaje. Mencione los pasos a seguir para rectificar esta equivocación.

8. El secretario de la escuela está realizando un informe en una computadora, en el que se incluye el por ciento de alumnos que se ausentan a clases por día. ¿Qué accesorio le puede ayudar en su propósito? Describa el camino para acceder a él.

9. José al recorrer el siguiente camino: C: / Mis documentos / Carpeta de Trabajo / grupo / 1 A 1, notó que no tenía ninguna carpeta con su nombre. ¿Cuáles pasos debe realizar para crear su carpeta particular?

**Orientación:** En esta actividad el profesor pondrá Situaciones Problémicas en Sistema Operativo Windows, los estudiantes con los conocimientos adquiridos deberá darles solución. El profesor controlará el ejercicio por puestos de trabajo.

**Ejecución**: los estudiantes procederán a la realización de esta actividad una vez que hayan escuchado la explicación del profesor. Esta actividad se realizará en el laboratorio de computación y los estudiantes trabajarán de forma independiente. El tiempo correspondiente para la realización de la misma es de 20 minutos y será ejecutada en el horario de tiempo de máquina.

**Control de la actividad:** una vez transcurrido el tiempo dedicado a la ejecución de la actividad el profesor pasará por los puestos de trabajos y revisará los errores que presentaron los estudiantes. A continuación el profesor emitirá un criterio generalizador y evaluará a los estudiantes.